# **Relatório de Razonetes de Empréstimo/Financiamento (CCEMFI310)**

Esta documentação é válida para todas as versões do Consistem ERP.

## **Pré-Requisitos**

Não há pré-requisito para a execução deste programa.

#### **Acesso**

Módulo: Financeiro - Empréstimos/Financiamentos

Grupo: Consultas e Relatórios de Empréstimos/Financiamentos

### **Visão Geral**

Neste programa são informados os parâmetros para a emissão do relatório de [Razonete](https://centraldeajuda.consistem.com.br/display/BDC/Razonete) do contrato de empréstimo/financiamento. Este relatório permite identificar possíveis problemas, apresentando os razonetes dos lançamentos contábeis efetuados nas contas movimentadas pelo contrato, a fim de avaliar o impacto do contrato sobre estas contas.

No relatório são exibidos os lançamentos de débito, de crédito, histórico padrão do lançamento entre outras informações.

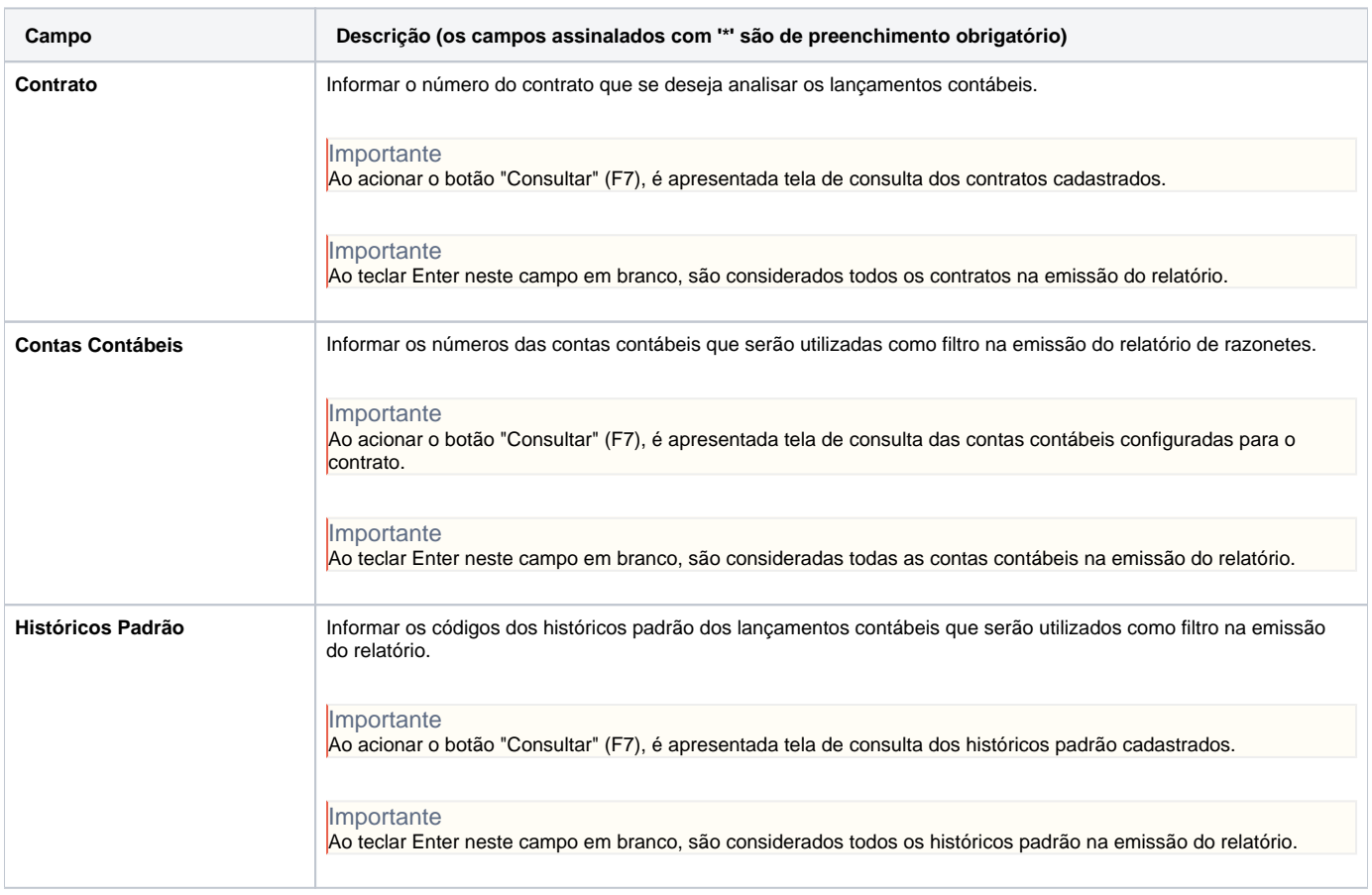

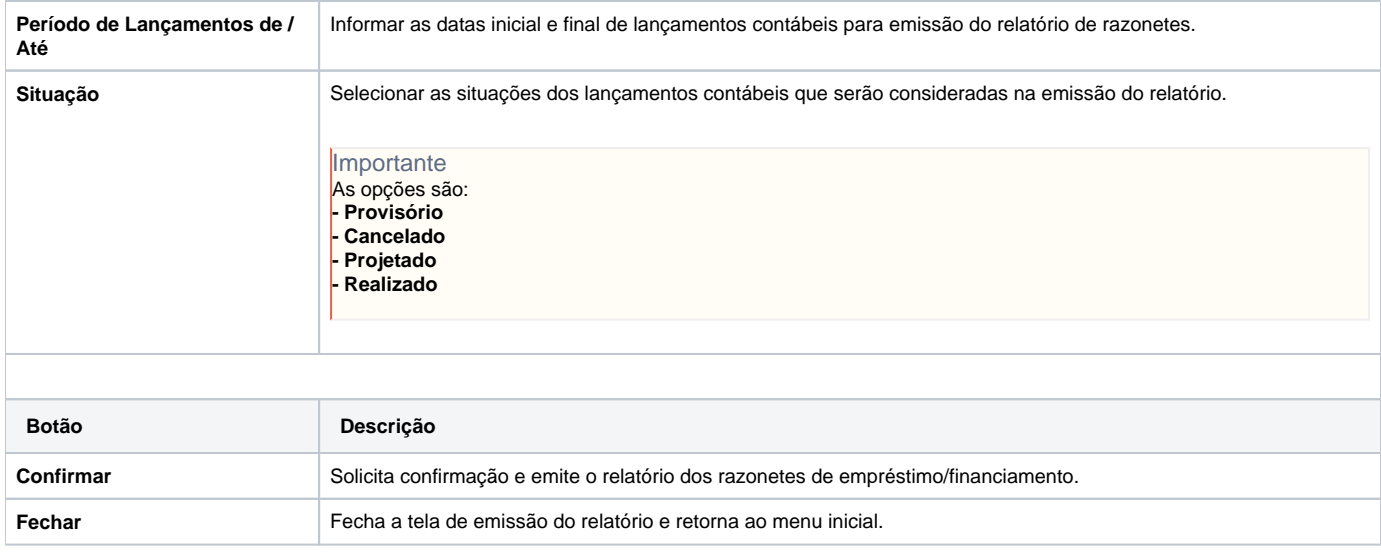

#### Atenção

As descrições das principais funcionalidades do sistema estão disponíveis na documentação do [Consistem ERP Componentes.](http://centraldeajuda.consistem.com.br/pages/viewpage.action?pageId=56295436) A utilização incorreta deste programa pode ocasionar problemas no funcionamento do sistema e nas integrações entre módulos.

Exportar PDF

Esse conteúdo foi útil?

Sim Não